# **100% Money Back**

**Vendor:**HP

**Exam Code:**HPE0-S50

**Exam Name:**Integrating HPE Synergy Solutions

**Version:**Demo

### **QUESTION 1**

A customer has moved a USB bootable drive to another compute module but the compute module fails to boot from the USB device.

What should the Synergy integrator do to resolve this issue?

- A. In the server Profile, make sure OS Deployment is set to Deployment Plan.
- B. Use UEFI System Utilities to disable the B140i RAID controller.
- C. Verify that the USB drive key is enabled in UEFI System Utilities.
- D. Make sure PXE boot is disabled.

Correct Answer: B

### **QUESTION 2**

A customer has the following requirements for an HPE Synergy solution:

Data for the internal application needs to be stored in the frame.

Compute modules need to have access to a large database on an external storage array.

The Synergy infrastructure should be managed with HPE OneView.

How should a Synergy integrator configure the module installation?

A. two SAS Connection Modules into bays 1 and 2; two Synergy 40Gb F8 switch module into bays 3 and 4; two Brocade 16 Gb/12 Fibre Channel switches into bays 5 and 6

B. two SAS Connection Modules into bays 1 and 4; two HPE Synergy Virtual Connect SE 40Gb F8 modules into bays 3 and 6

C. two SAS Connection Modules into bays 1 and 2; two HPE Synergy Virtual Connect SE 40Gb F8 modules into bays 3 and 4

D. two SAS Connection Modules into bays 1 and 4; two Synergy 40Gb F8 switch module into bays 2 and 5; two Brocade 16 Gb/12 Fibre Channel switches into bays 3 and 6

Correct Answer: C

### **QUESTION 3**

Which element of the HPE Synergy 12000 Frame protects against loops on the MGMT ports that are connected to the external management network?

A. Image Streamer

- B. Frame Link Modules
- C. Interconnect Modules
- D. Composer

Correct Answer: A

### **QUESTION 4**

As part of a Synergy implementation, a Synergy integrator needs to create 100 networks in a Logical Interconnect Group (LIG) configuration. The network administrator for the end-of-row (EoR) switches provides a CSV file with the network that need to be created.

How should the Synergy integrator automate the creation of the 100 networks?

A. Upload the CSV file to the Composer and execute the Create Network wizard.

B. Use the HPE OneView PowerShell library to create the networks listed in the CSV file.

C. Start HPE SUT to migrate the CSV file to a Synergy configuration file and upload it to the composer.

D. Configure Image Streamer to automate the network configuration.

Correct Answer: B

### **QUESTION 5**

Using composable features, what should a Synergy integrator do to resolve high memory utilization on an HPE Synergy compute module?

A. Use the API to optimize the memory allocation from the HPE Synergy fluid resource pool.

B. Increase the allocated physical memory from the HPE Synergy fluid resource pool, and then reboot the compute module.

C. Take a small outage and reassign the HPE OneView server profile to a higher capacity compute module.

D. Increase the reversed physical memory in the Server Profile (SP), and then reapply.

Correct Answer: B

### **QUESTION 6**

Which component of the HPE Synergy solution enables fast OS deployments to compute modules?

- A. HPE Synergy Frame Link
- B. HPE Synergy Image Streamer
- C. HPE Synergy Composer

D. HPE Synergy Compute

Correct Answer: B

### **QUESTION 7**

A customer needs increased available bandwidth and highly available network Virtual Connect interconnects.

Which two steps must the Synergy integrator perform in the configuration to meet the customer\\'s needs? (Choose two.)

A. Link Ports L1 and L4 on Master ICMs to ports L1 and L2 on the first Satellite ICM.

B. Install Redundant Frame Link Modules and a second management ring.

C. Enable Multimodule Link Aggregation Group (MLAG).

D. Enable Intelligent Resilient Fabric (IRF) on the Virtual Connect Modules.

E. Connect Ports Q7 and Q8 on the Master Interconnect Modules (ICM).

### Correct Answer: AD

### **QUESTION 8**

How should a Synergy integrator configure an HPE Synergy solution to provide shared storage to all compute nodes in a single frame?

A. Use Composer to configure the P542D smart array controllers to HBA mode and configure the server profiles to include SAN storage.

B. Import a Linux-based NFS target into Composer and configure the server profiles to include SAN storage.

C. Use Composer to configure a HPE Synergy D3940 storage module as SAN storage and configure the server profiles to include SAN storage.

D. Import a StoreServ 3PAR system into Composer and configure the server profiles to include SAN storage.

Correct Answer: C

### **QUESTION 9**

A Synergy integrator has planned a highly available Synergy composable fabric with 20Gb Interconnect Link Modules. What is the maximum number of SY 480 Gen9 compute modules the integrator can install into this configuration?

A. 12

B. 24

C. 36

D. 48

Correct Answer: B

### **QUESTION 10**

A customer need four Synergy compute nodes to provide virtual machine access to six VLANs over a single link aggregation group.

How can the Synergy integrator configure the environment to meet the customer\\'s needs?

A. Create a single tunnel network and assign it to one or more interfaces in the server profile template.

B. Create six untagged networks and assign them to one or more of the interfaces in the server profile template.

C. Create six untagged networks, associate them with an IP address pool, and assign them to one or more of the interfaces in the server profile template.

D. Create six untagged networks, add them to a network set, and assign that network set to one or more interfaces in the server profile template.

Correct Answer: A

### **QUESTION 11**

Refer to the exhibit.

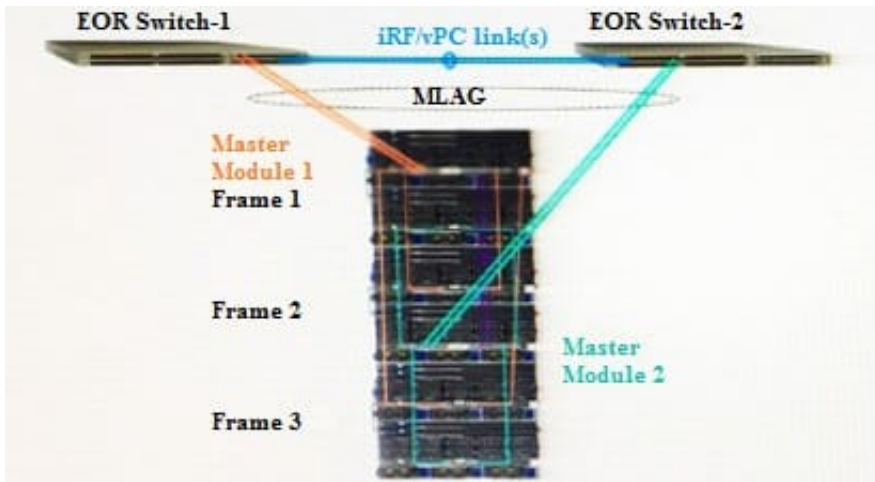

Based on the Synergy configuration shown, what will be the outcome in the event of an end-of-row (EoR) switch failure?

A. Smartlink will be triggered

B. There will be no NIC failover.

C. Uplink bandwidth will decrease.

D. Server and downlinks will fail.

Correct Answer: B

### **QUESTION 12**

### DRAG DROP

A customer needs a Synergy solution configuration with 40Gb uplinks that will connect to network equipment in a different rack.

Click and drag the cable type on the left to the corresponding distance between the frame and the network equipment on the right to meet the customer\\'s needs.

Select and Place:

## Transceiver/Cable Type

### **Distance Covered**

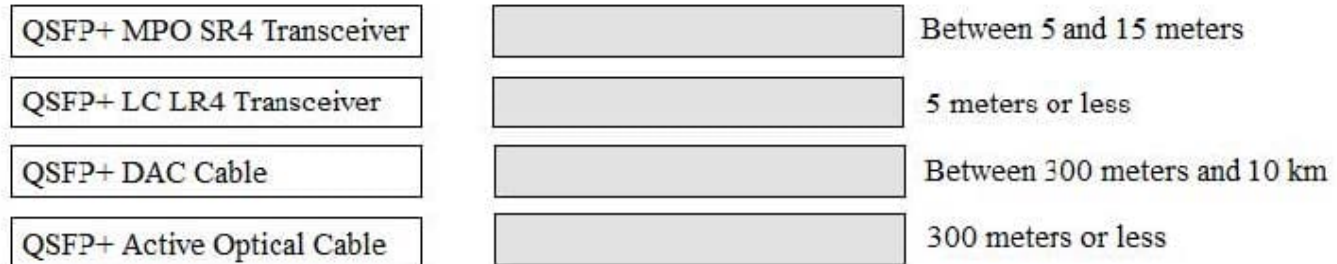

Correct Answer:

# Transceiver/Cable Type

### **Distance Covered**

QSFP+ Active Optical Cable

QSFP+DAC Cable

5 meters or less

QSFP+LCLR4 Transceiver

QSFP+ MPO SR4 Transceiver

Between 300 meters and 10 km

Between 5 and 15 meters

300 meters or less